## The History of Concurrency & Parallelism Support in Java Douglas C. Schmidt [d.schmidt@vanderbilt.edu](mailto:d.schmidt@vanderbilt.edu) www.dre.vanderbilt.edu/~schmidt

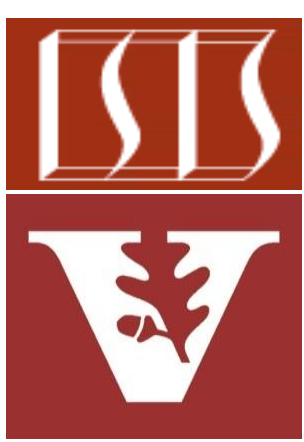

Professor of Computer Science

Institute for Software Integrated Systems

Vanderbilt University Nashville, Tennessee, USA

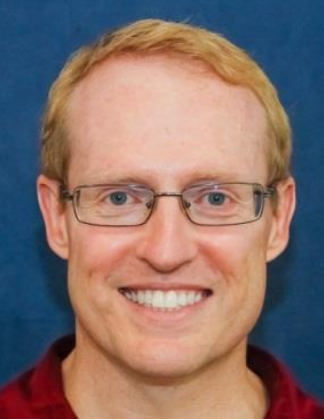

#### Learning Objectives in this Part of the Lesson

• Be aware of the history of Java concurrency & parallelism

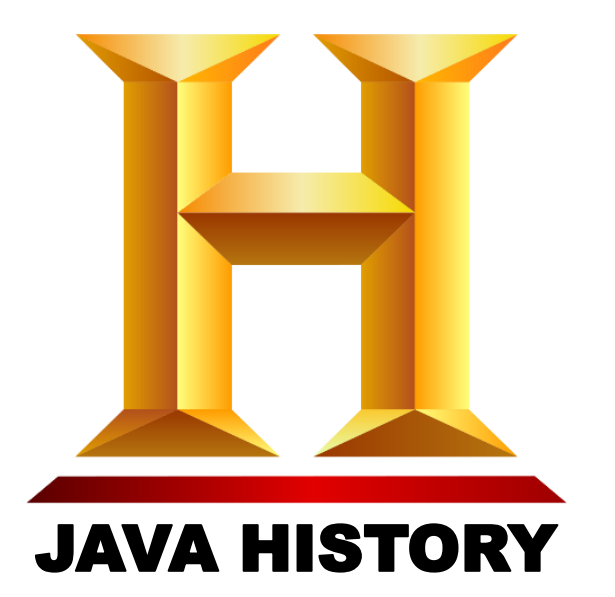

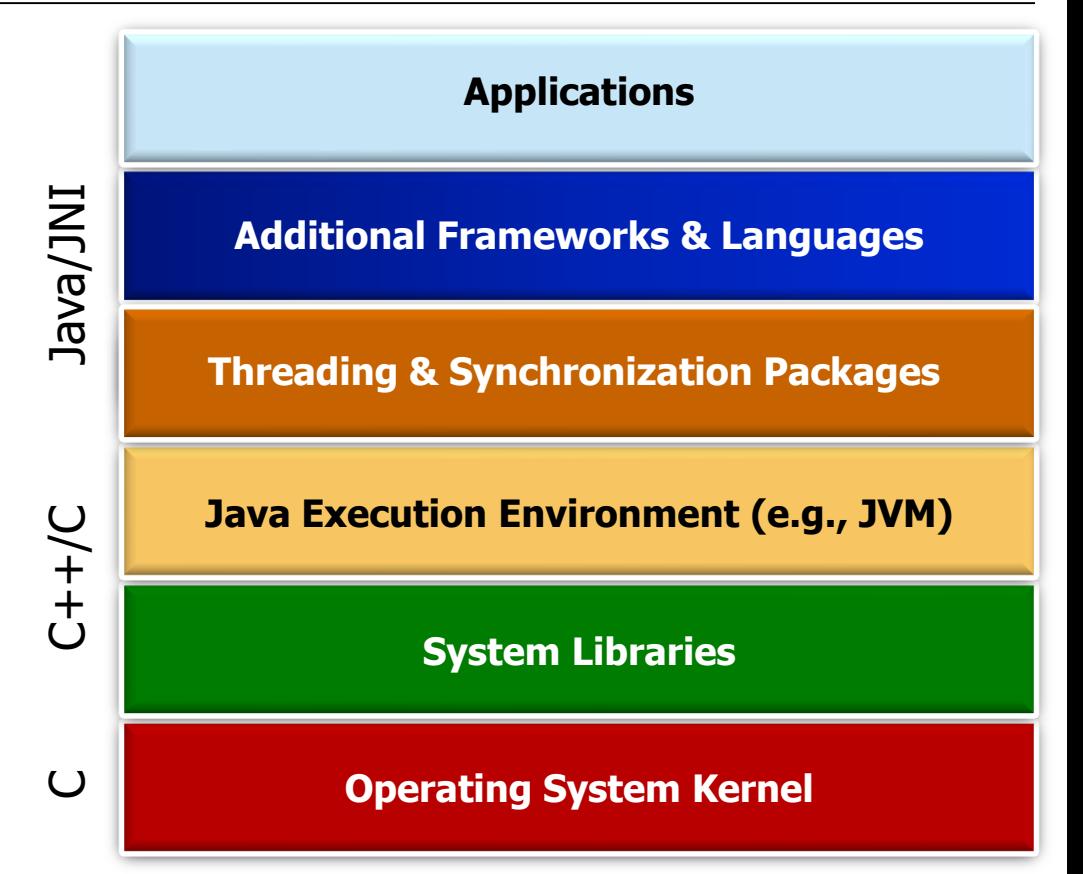

#### Learning Objectives in this Part of the Lesson

**Applications**

• Be aware of the history of Java concurrency & parallelism

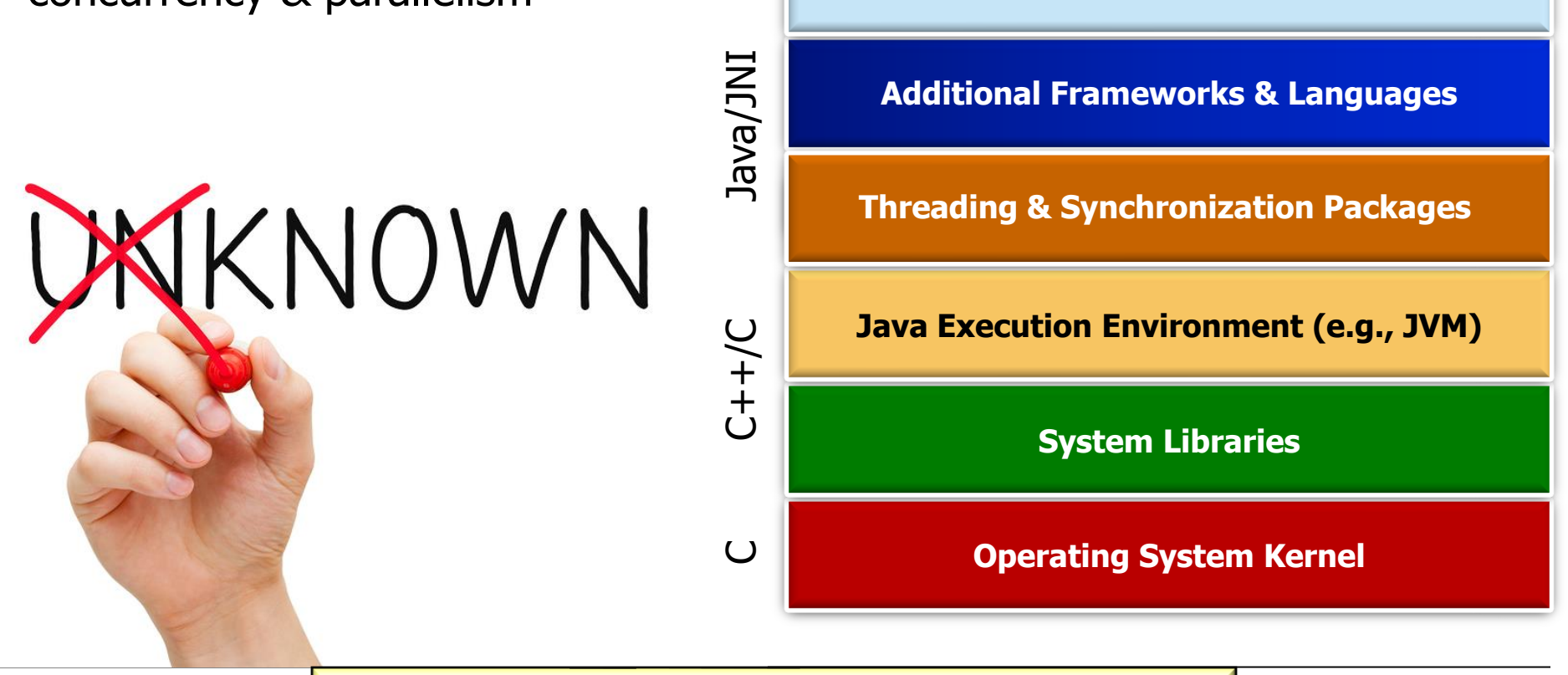

**3** Hopefully, you'll already know some of this!!!

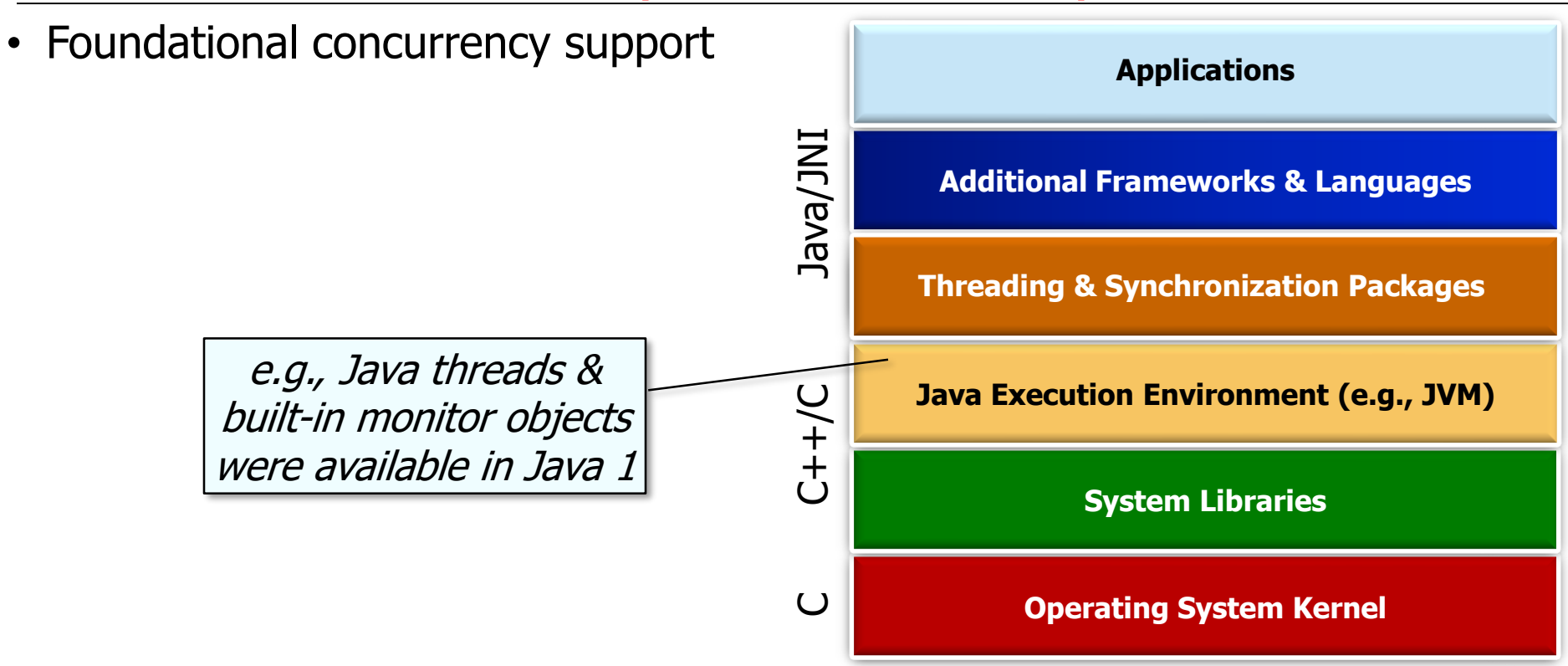

**5** See [en.wikipedia.org/wiki/Java\\_version\\_history#JDK\\_1.0](https://en.wikipedia.org/wiki/Java_version_history#JDK_1.0)

- Foundational concurrency support
	- Focus on basic multi-threading & synchronization primitives

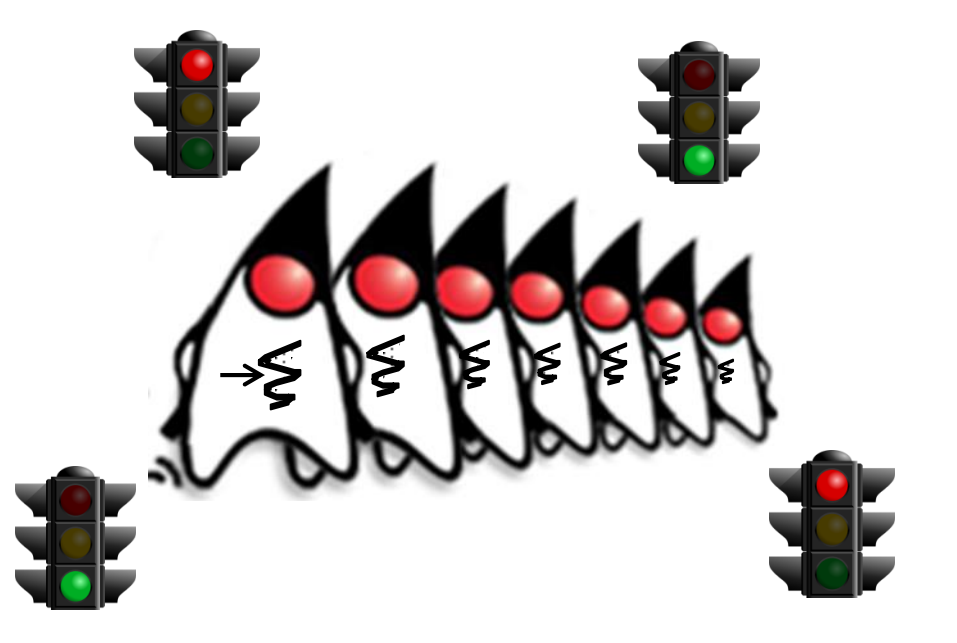

#### **6** See [docs.oracle.com/javase/tutorial/essential/concurrency](https://docs.oracle.com/javase/tutorial/essential/concurrency)

- Foundational concurrency support
	- Focus on basic multi-threading & synchronization primitives

**SimpleBlockingBoundedQueue<Integer> simpleQueue = new**

```
SimpleBlockingBoundedQueue<>();
```

```
Thread[] threads = new Thread[] {
  new Thread(new Producer<>
                   (simpleQueue)),
  new Thread(new Consumer<>
                   (simpleQueue))
```
Allow multiple threads to communicate via a bounded buffer

```
};
```
**for (Thread thread : threads) thread.start();**

```
for (Thread thread : threads) 
  thread.join();
```
**7** See [github.com/douglascraigschmidt/LiveLessons/tree/master/SimpleBlockingQueue](https://github.com/douglascraigschmidt/LiveLessons/tree/master/SimpleBlockingQueue)

- Foundational concurrency support
	- Focus on basic multi-threading & synchronization primitives

```
SimpleBlockingBoundedQueue<Integer> 
  simpleQueue = new
    SimpleBlockingBoundedQueue<>();
```

```
Thread[] threads = new Thread[] {
  new Thread(new Producer<>
                   (simpleQueue)),
  new Thread(new Consumer<>
                   (simpleQueue))
```

```
};
```
Start & join these multiple threads **for (Thread thread : threads) thread.start();**

> **for (Thread thread : threads) thread.join();**

**8** See [github.com/douglascraigschmidt/LiveLessons/tree/master/SimpleBlockingQueue](https://github.com/douglascraigschmidt/LiveLessons/tree/master/SimpleBlockingQueue)

- Foundational concurrency support **class SimpleBlockingBoundedQueue**
	- Focus on basic multi-threading & synchronization primitives

```
<E> {
public E take() ...{
  synchronized(this) {
    while (mList.isEmpty()) 
      wait();
```
Built-in monitor object mutual exclusion & coordination primitives

```
notifyAll();
```

```
return mList.poll();
```
**9** See [github.com/douglascraigschmidt/LiveLessons/tree/master/SimpleBlockingQueue](https://github.com/douglascraigschmidt/LiveLessons/tree/master/SimpleBlockingQueue)

**}**

**}** 

- Foundational concurrency support
	- Focus on basic multi-threading & synchronization primitives
	- Efficient, but low-level & very limited in capabilities

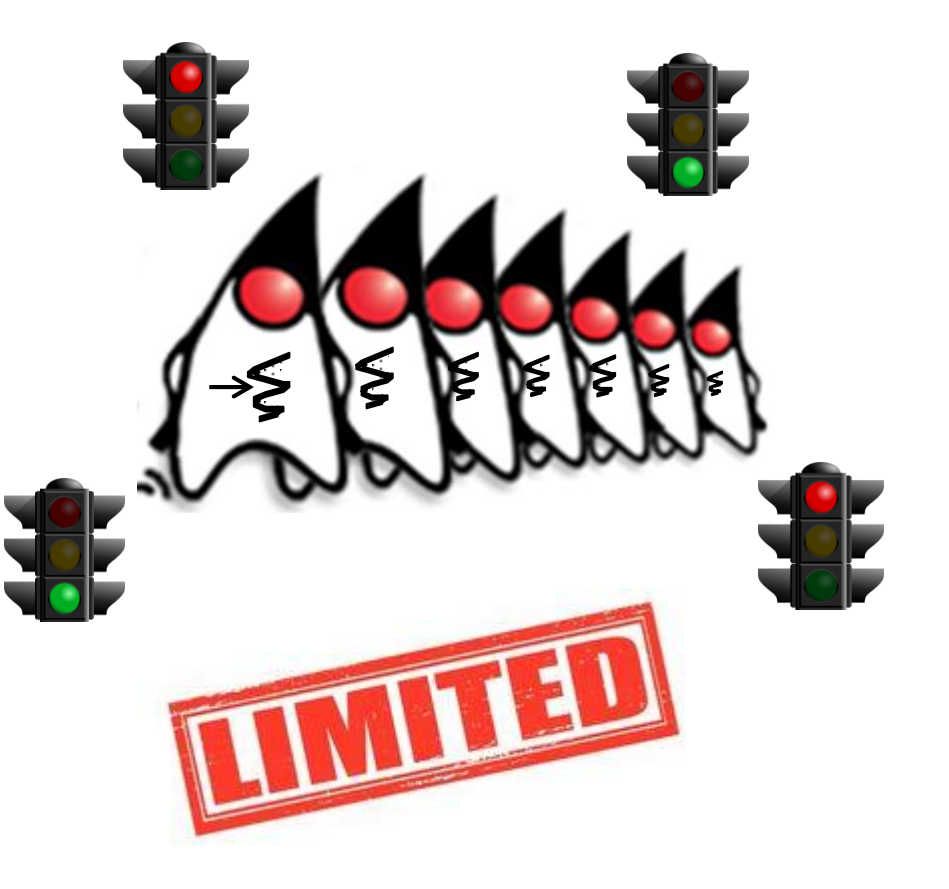

- Foundational concurrency support
	- Focus on basic multi-threading & synchronization primitives
	- Efficient, but low-level & very limited in capabilities

**CAUTION** 

**FLOOR** 

**SLIPPERY** 

**WHEN WET** 

• Many accidental complexities

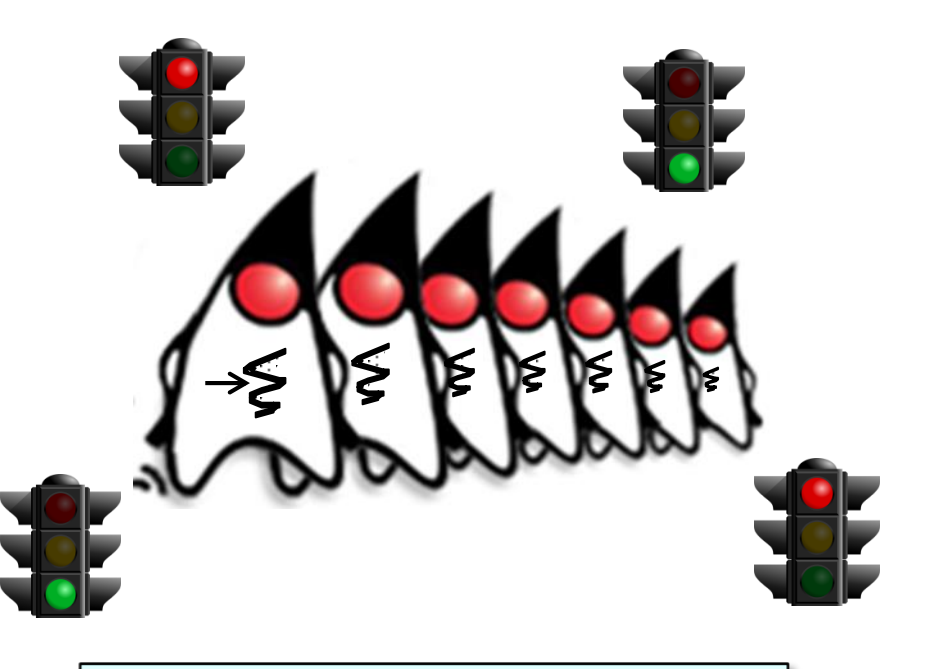

Accidental complexities arise from limitations with software techniques, tools, & methods

**11** See [en.wikipedia.org/wiki/No\\_Silver\\_Bullet](https://en.wikipedia.org/wiki/No_Silver_Bullet)

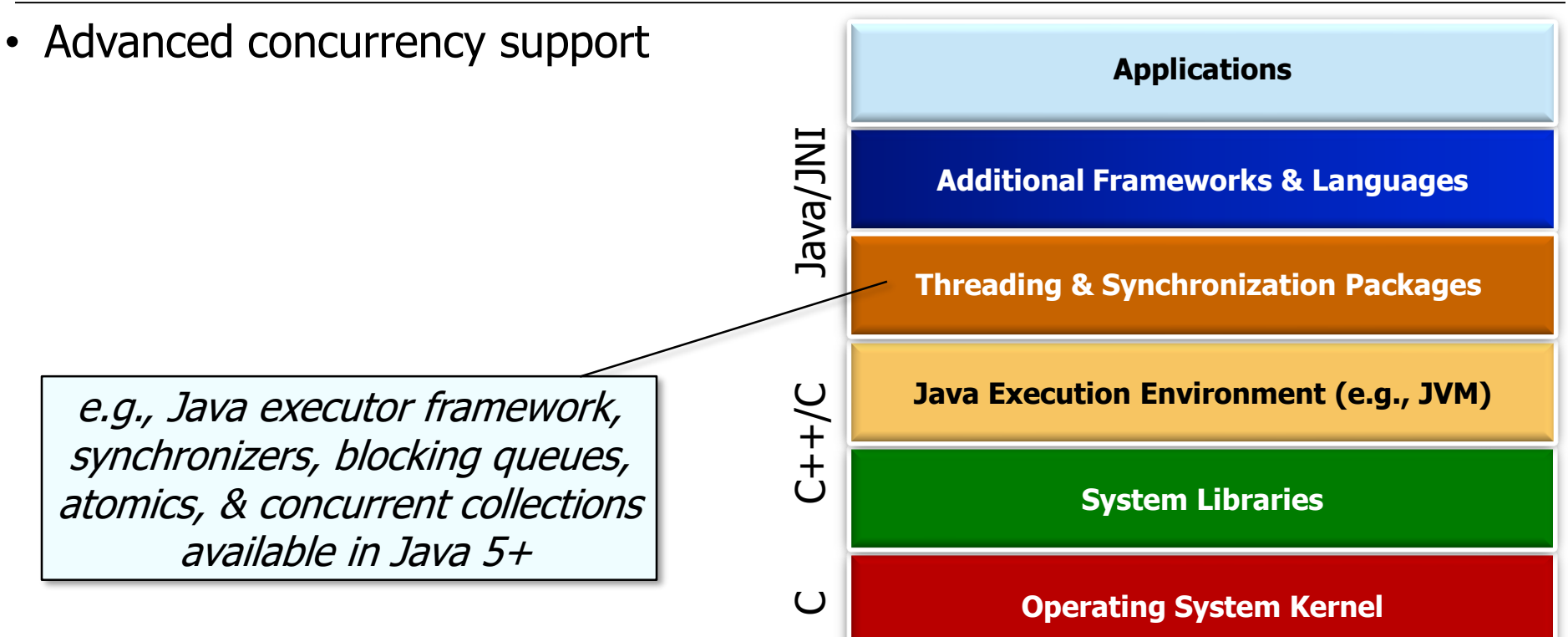

**12** See [en.wikipedia.org/wiki/Java\\_version\\_history#J2SE\\_5.0](https://en.wikipedia.org/wiki/Java_version_history#J2SE_5.0)

- Advanced concurrency support
	- Focus on course-grained "task parallelism" whose computations can run concurrently

#### **ExecutorCompletionService**

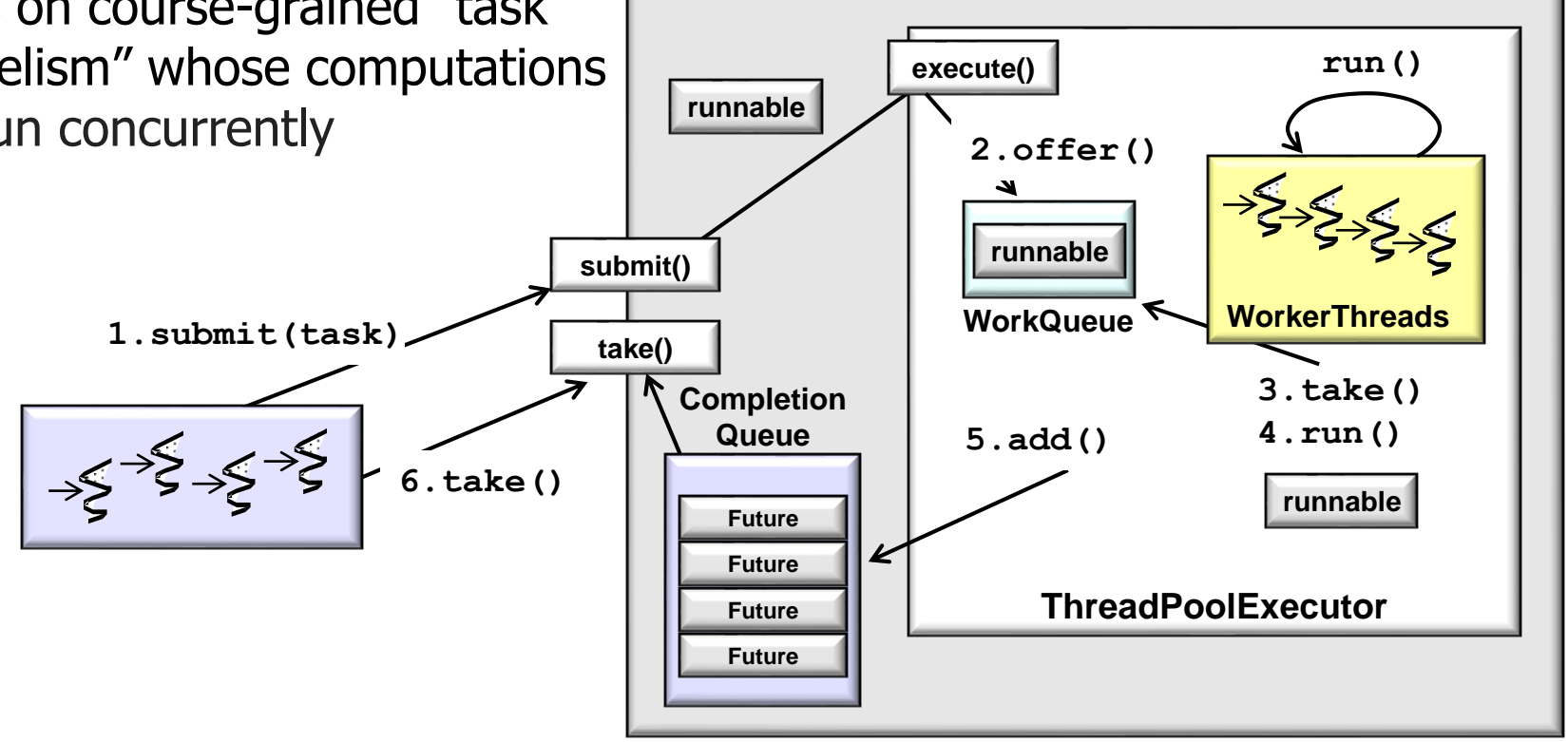

#### **13** See [en.wikipedia.org/wiki/Task\\_parallelism](https://en.wikipedia.org/wiki/Task_parallelism)

**...**

- Advanced concurrency support
	- Focus on course-grained "task parallelism" whose computations can run concurrently

**ExecutorService executor = Executors.newFixedThreadPool (numOfBeings,**

**mThreadFactory);**

**CyclicBarrier entryBarrier = new CyclicBarrier(numOfBeings+1);**

Create a fixed-sized thread pool & also coordinate the starting & stopping of multiple tasks that acquire/release shared resources **CountDownLatch exitBarrier = new CountDownLatch(numOfBeings);**

```
for (int i=0; i < beingCount; ++i)
  executor.execute
    (makeBeingRunnable(i, 
     entryBarrier,
     exitBarrier));
```
**14** See [github.com/douglascraigschmidt/LiveLessons/tree/master/PalantiriManagerApplication](https://github.com/douglascraigschmidt/LiveLessons/tree/master/PalantiriManagerApplication)

- Advanced concurrency support
	- Focus on course-grained "task parallelism" whose computations can run concurrently
	- Feature-rich & optimized, but also tedious & error-prone to program

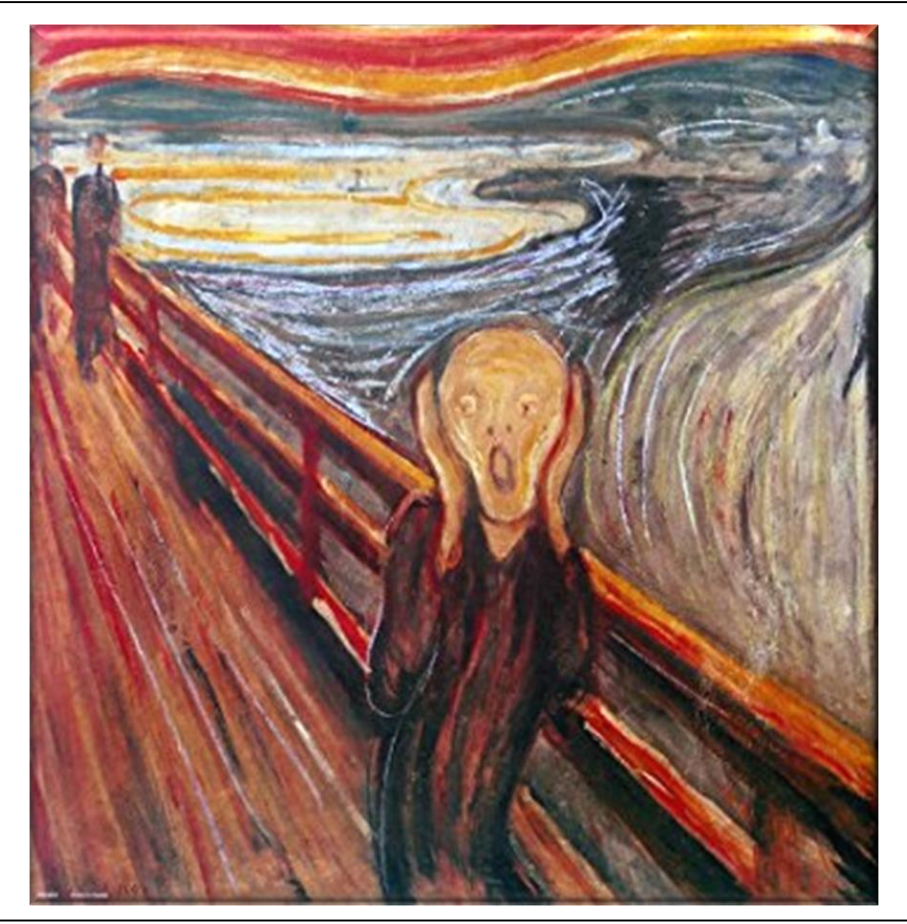

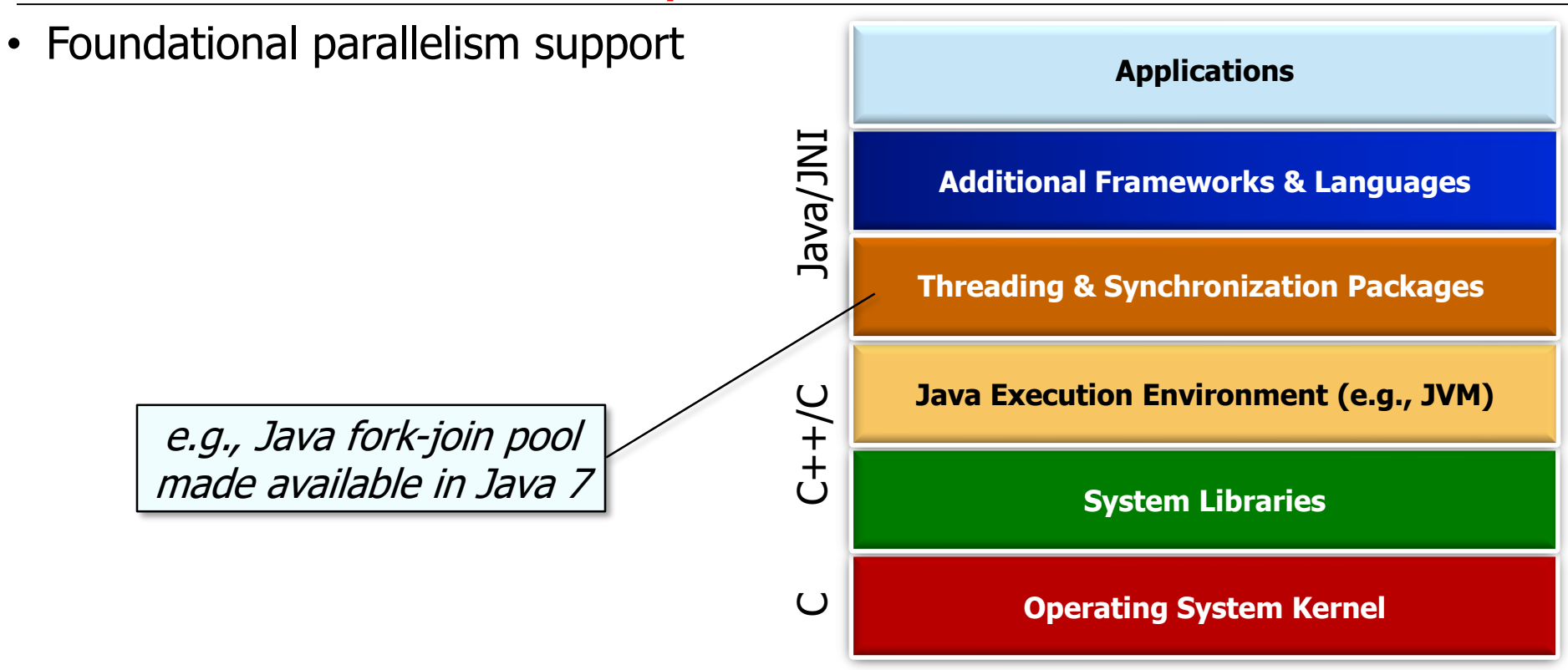

**17** See [en.wikipedia.org/wiki/Java\\_version\\_history#Java\\_SE\\_7](https://en.wikipedia.org/wiki/Java_version_history#Java_SE_7)

- Foundational parallelism support
	- Focus on data parallelism that runs the same task on different data elements by applying the split-apply-combine model

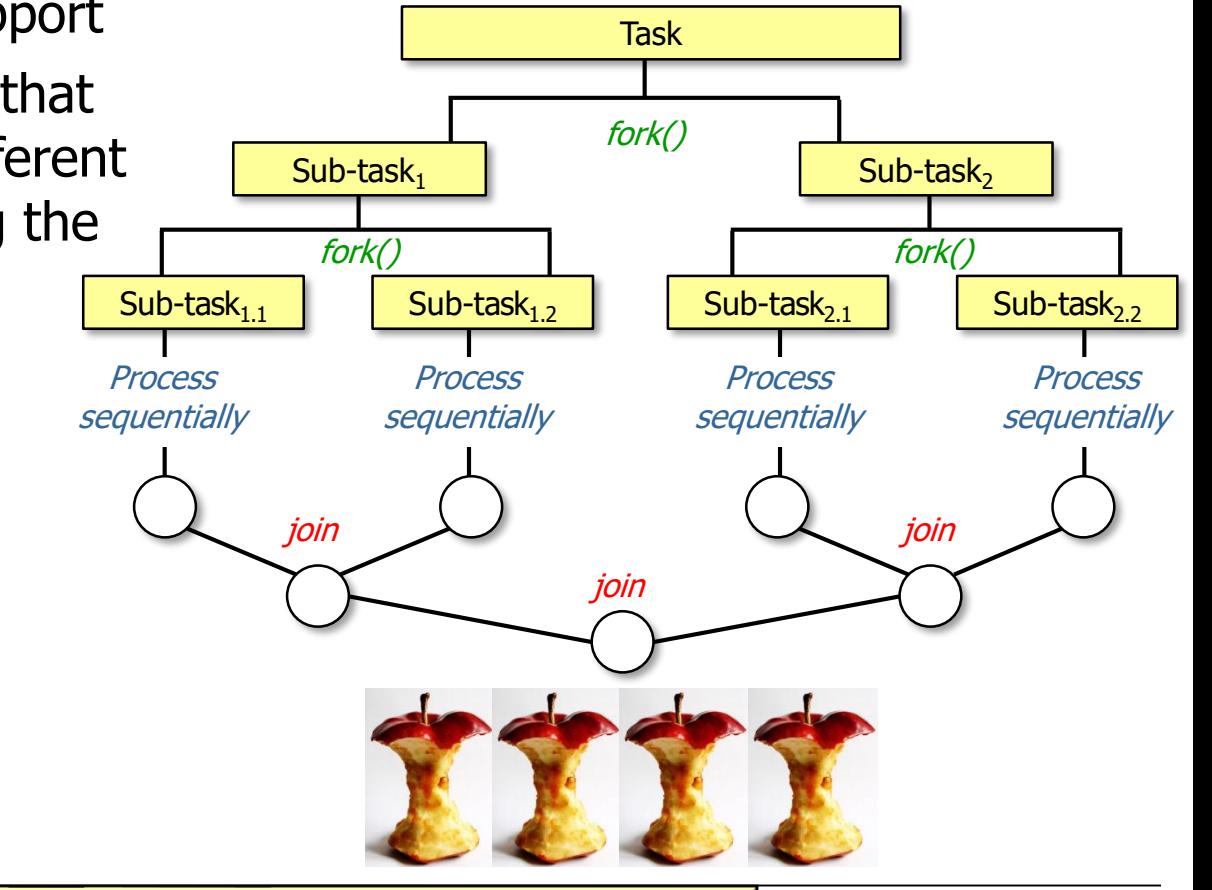

**18** See [en.wikipedia.org/wiki/Data\\_parallelism](https://en.wikipedia.org/wiki/Data_parallelism)

- Foundational parallelism support
	- Focus on data parallelism that runs the same task on different data elements by applying the split-apply-combine model

**List<List<SearchResults>> listOfListOfSearchResults = ForkJoinPool .commonPool() .invoke(new SearchWithForkJoinTask (inputList,** 

**mPhrasesToFind, ...));**

Use a common fork-join pool to search input strings to locate phrases that match

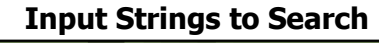

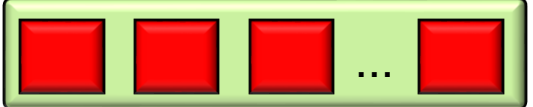

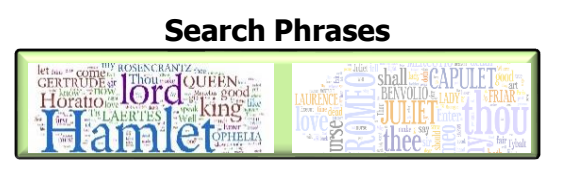

See [github.com/douglascraigschmidt/LiveLessons](https://github.com/douglascraigschmidt/LiveLessons/tree/master/SearchForkJoin)/tree/master/SearchForkJoin

- Foundational parallelism support
	- Focus on data parallelism that runs the same task on different data elements by applying the split-apply-combine model
	- Powerful & scalable, but tedious to program directly

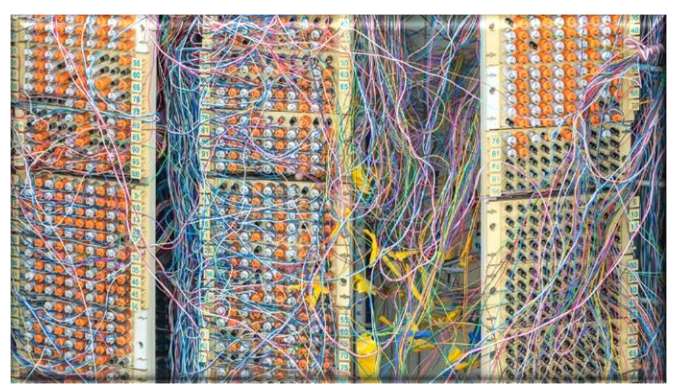

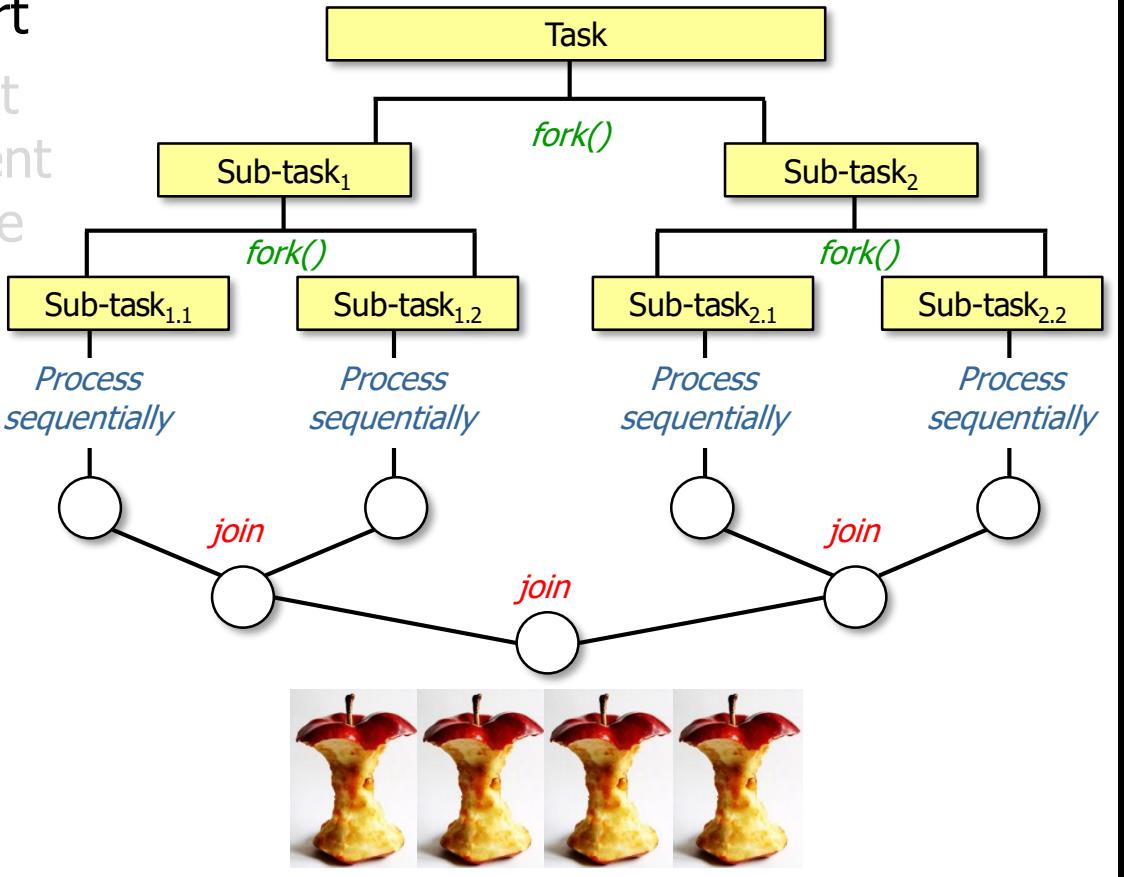

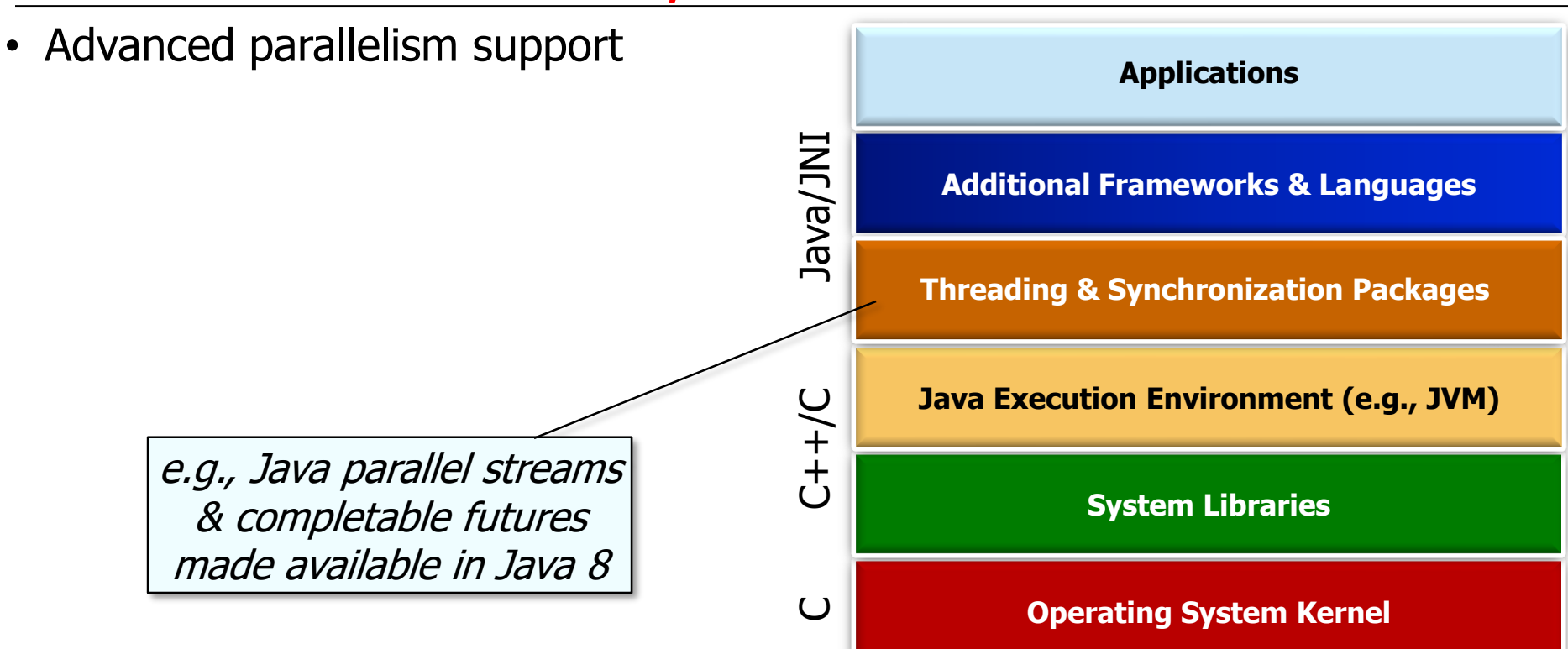

**21** See [en.wikipedia.org/wiki/Java\\_version\\_history#Java\\_SE\\_8](https://en.wikipedia.org/wiki/Java_version_history#Java_SE_8)

- Advanced parallelism support
	- Focus on functional programming for data parallelism

#### **Parallel Streams**

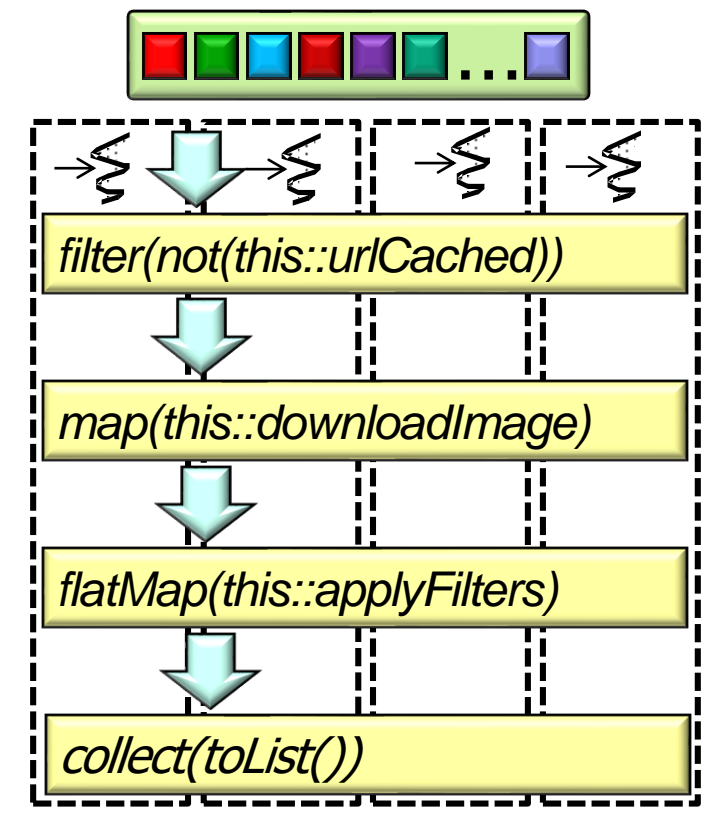

**22** See [en.wikipedia.org/wiki/Data\\_parallelism](https://en.wikipedia.org/wiki/Data_parallelism)

- Advanced parallelism support
	- Focus on functional programming for data parallelism & reactive asynchrony

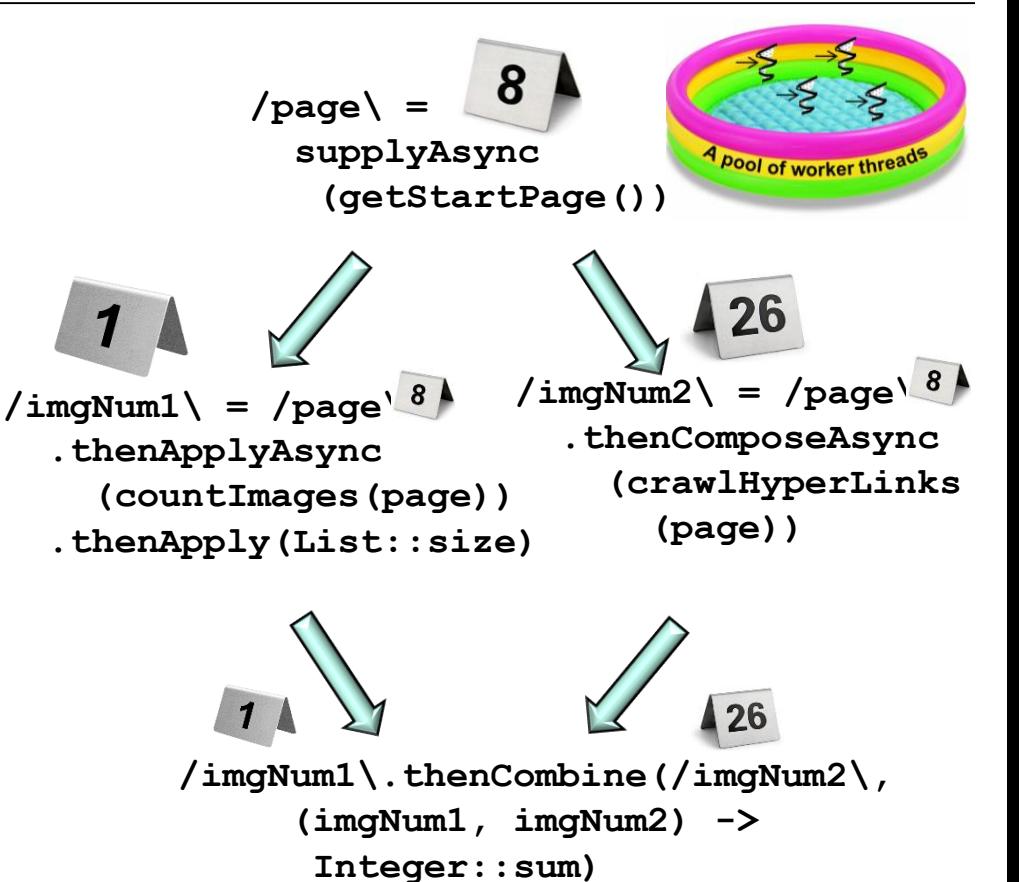

#### **23** See [gist.github.com/staltz/868e7e9bc2a7b8c1f754](https://gist.github.com/staltz/868e7e9bc2a7b8c1f754)

- Advanced parallelism support
	- Focus on functional programming for data parallelism & reactive asynchrony

```
List<Image> images =
```

```
urls
```

```
.parallelStream()
```
**.filter(not(this::urlCached))**

```
.map(this::downloadImage)
```

```
.flatMap(this::applyFilters)
```

```
.collect(toList());
```
Synchronously download images that aren't already cached from a list of URLs & process/store the images in parallel

**24** See [github.com/douglascraigschmidt/LiveLessons/tree/master/ImageStreamGang](https://github.com/douglascraigschmidt/LiveLessons/tree/master/ImageStreamGang)

- Advanced parallelism support
	- Focus on functional programming for data parallelism & reactive asynchrony

Asynchronously download images that aren't already cached from a list of URLs & process/store the images in parallel

```
CompletableFuture<Stream<Image>> 
  resultsFuture = urls
    .stream()
```
- **.map(this::checkUrlCachedAsync)**
- **.map(this::downloadImageAsync)**
- **.flatMap(this::applyFiltersAsync)**
- **.collect(toFuture())**
- **.thenApply(stream ->**

```
log(stream.flatMap
```

```
(Optional::stream),
```

```
urls.size()))
```

```
.join();
```
**25** See [github.com/douglascraigschmidt/LiveLessons/tree/master/ImageStreamGang](https://github.com/douglascraigschmidt/LiveLessons/tree/master/ImageStreamGang)

- Advanced parallelism support
	- Focus on functional programming for data parallelism & reactive asynchrony
	- Strikes an effective balance between productivity & performance

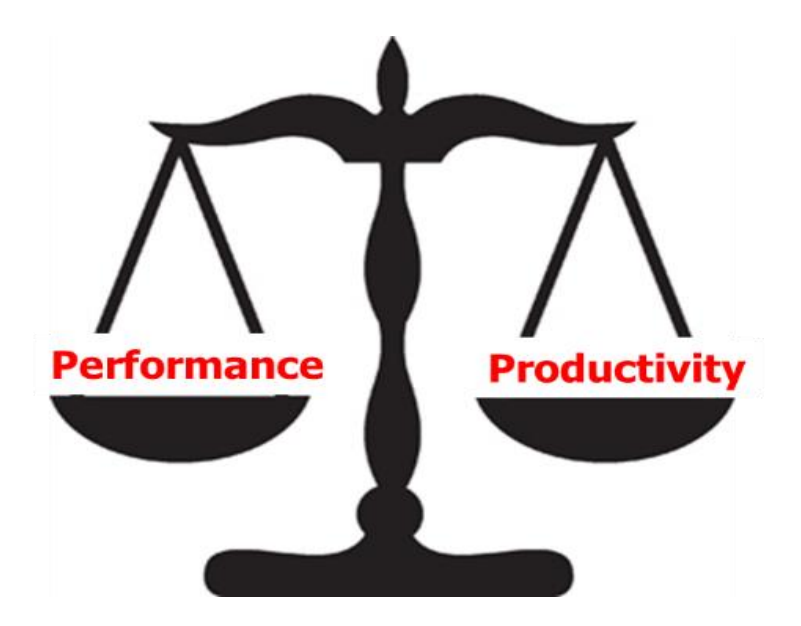

- Advanced parallelism support
	- Focus on functional programming for data parallelism & reactive asynchrony
	- Strikes an effective balance between productivity & performance
	- However, may be overly prescriptive

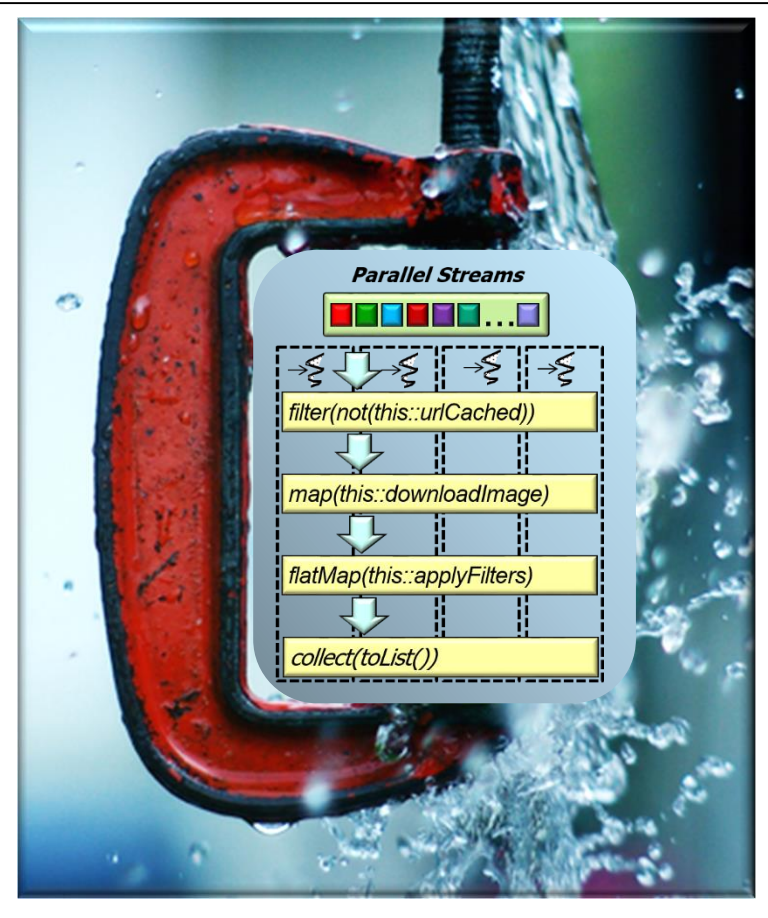

# The Evolution of Java from Concurrency to Parallelism

## The Evolution of Java from Concurrency to Parallelism

• Brian Goetz has an excellent talk about the evolution of Java from concurrent to parallel computing

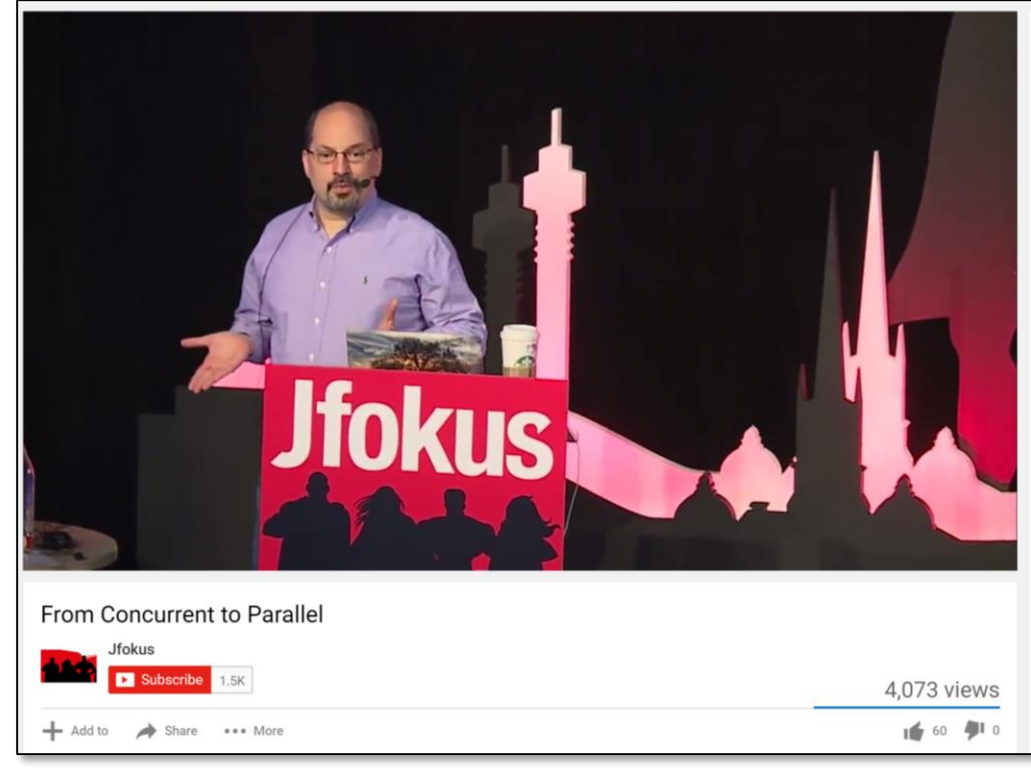

#### **29** See [www.youtube.com/watch?v=NsDE7E8sIdQ](http://www.youtube.com/watch?v=NsDE7E8sIdQ)

#### The Evolution of Java from Concurrency to Parallelism• Brian Goetz has an excellent talk 60 about the evolution of Java from concurrent to parallel computing 50

His talk emphasizes that Java 8 combines functional programming with fine-grained data parallelism to leverage many-core processors

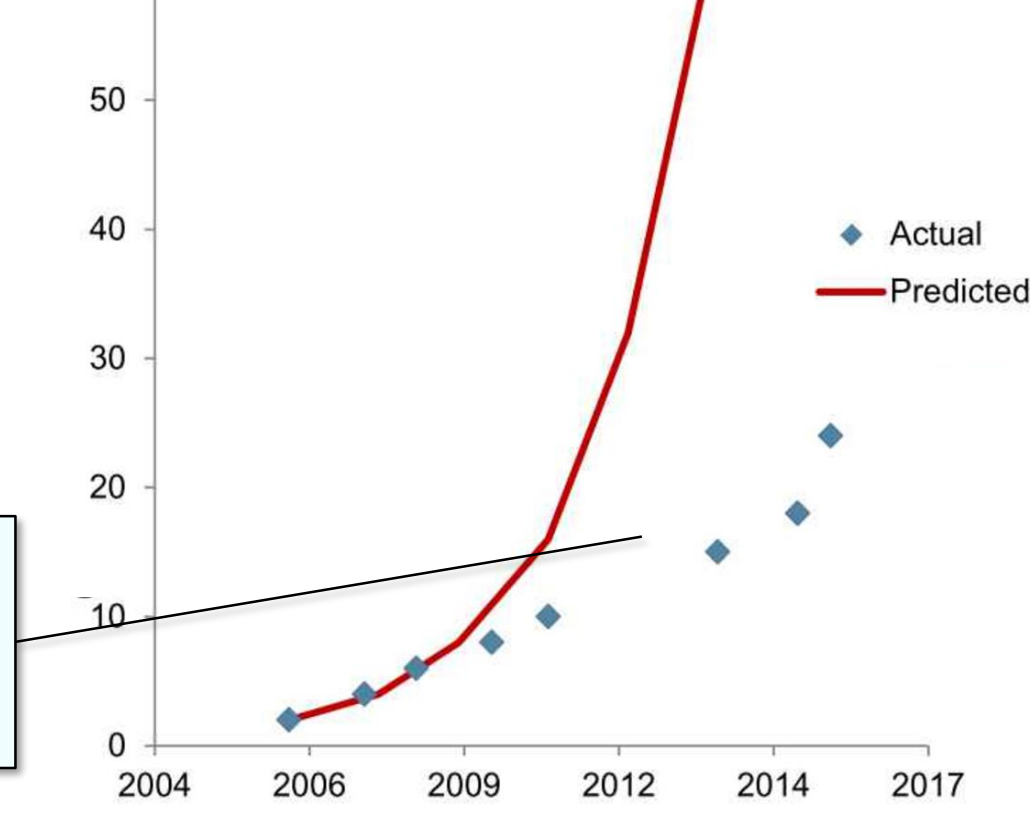

#### See [www.infoq.com/presentations/parallel](http://www.infoq.com/presentations/parallel-java-se-8)-java-se-8

### The Evolution of Java from Concurrency to Parallelism

• Rob Pike also has a good talk that explains the differences between concurrency & parallelism

His talk emphasizes that concurrency is about dealing with lots of things at once, whereas parallelism is about doing lots of things at once

## Rob Pike

Concurrency is not Parallelism

See [www.youtube.com/watch?v=cN\\_DpYBzKso](http://www.youtube.com/watch?v=cN_DpYBzKso)

End of History of Concurrency & Parallelism in Java